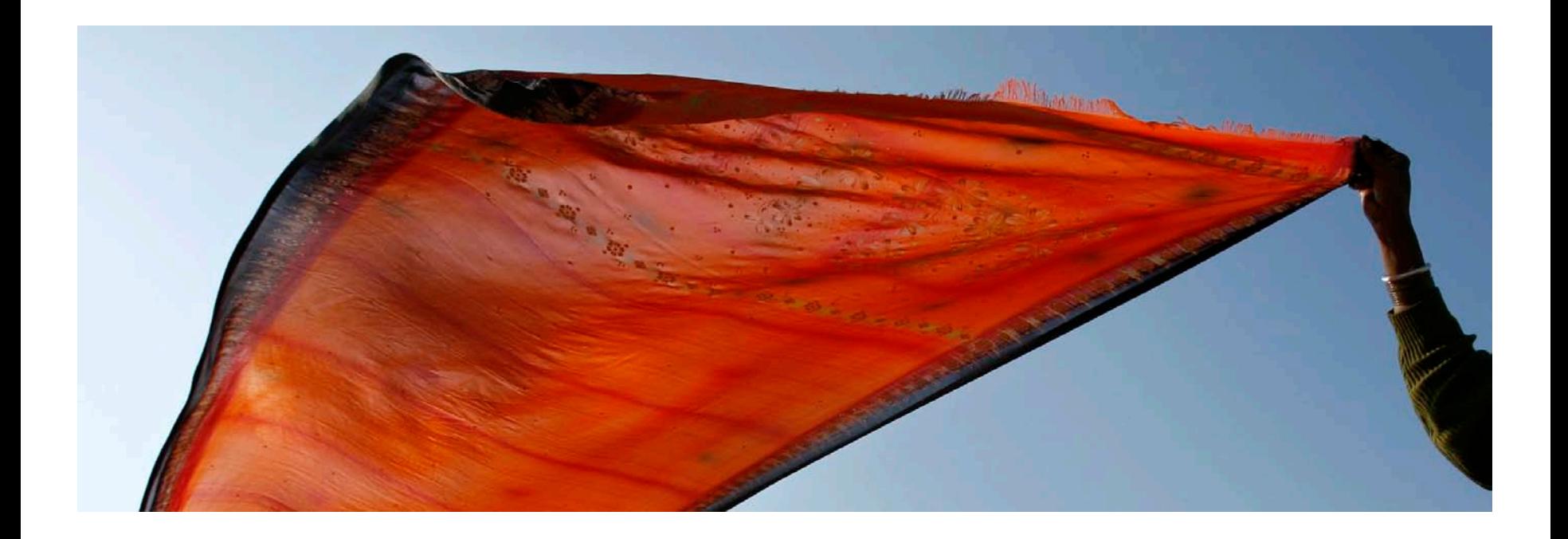

# Westlaw International Research Guide Power Point

#### For Academic Package

Westlaw International 學術模組使用手冊

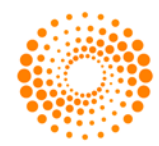

**THOMSON REUTERS** 

## Westlaw International 學術模组涵蓋內容:

#### 概要分類**:**

- **US All Primary**
- **US Patent Office**
- **US Case Headnotes**
- **UK Library**
- **UK Civil Pro**
- **UK Crime**
- **UK Intellectual Property**
- **UK Landlord/ Tenant**
- **EU All Library**
- **Canada**
- **Australia**
- **HK Library**
- **Treaties**
- **US TP All**
- **JLR, PLI, ABA**
- **US LAW REVIEW**

見下頁繼續

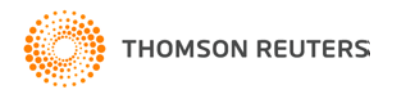

## Academic Package Coverage Westlaw International 學術模组涵蓋内容:

- **NON US Journals**
- **West Topical Highlight'**
- **Am Jur, ALR, CJS**
- **Cause of Action, Federal Practice, Fed Prcedure Forms-All**
- **Transactional Forms**
- **US PATENT**
- **Lawsuits-All**
- **Arbitration Materials**

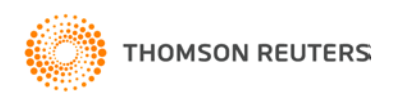

## Westlaw International 學術模组涵蓋六大區域:

- Westlaw US 美國
- Westlaw UK 英國
- Westlaw EU Content 歐盟& 歐洲國家
- Westlaw Canadian Materials 加拿大
- Westlaw HK 香港
- Westlaw Australia 澳大利亞

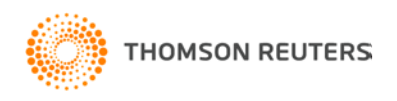

## 如何用密碼登入Westlaw International?

## Westlaw, INTERNATIONAL Legal, News and Business Information

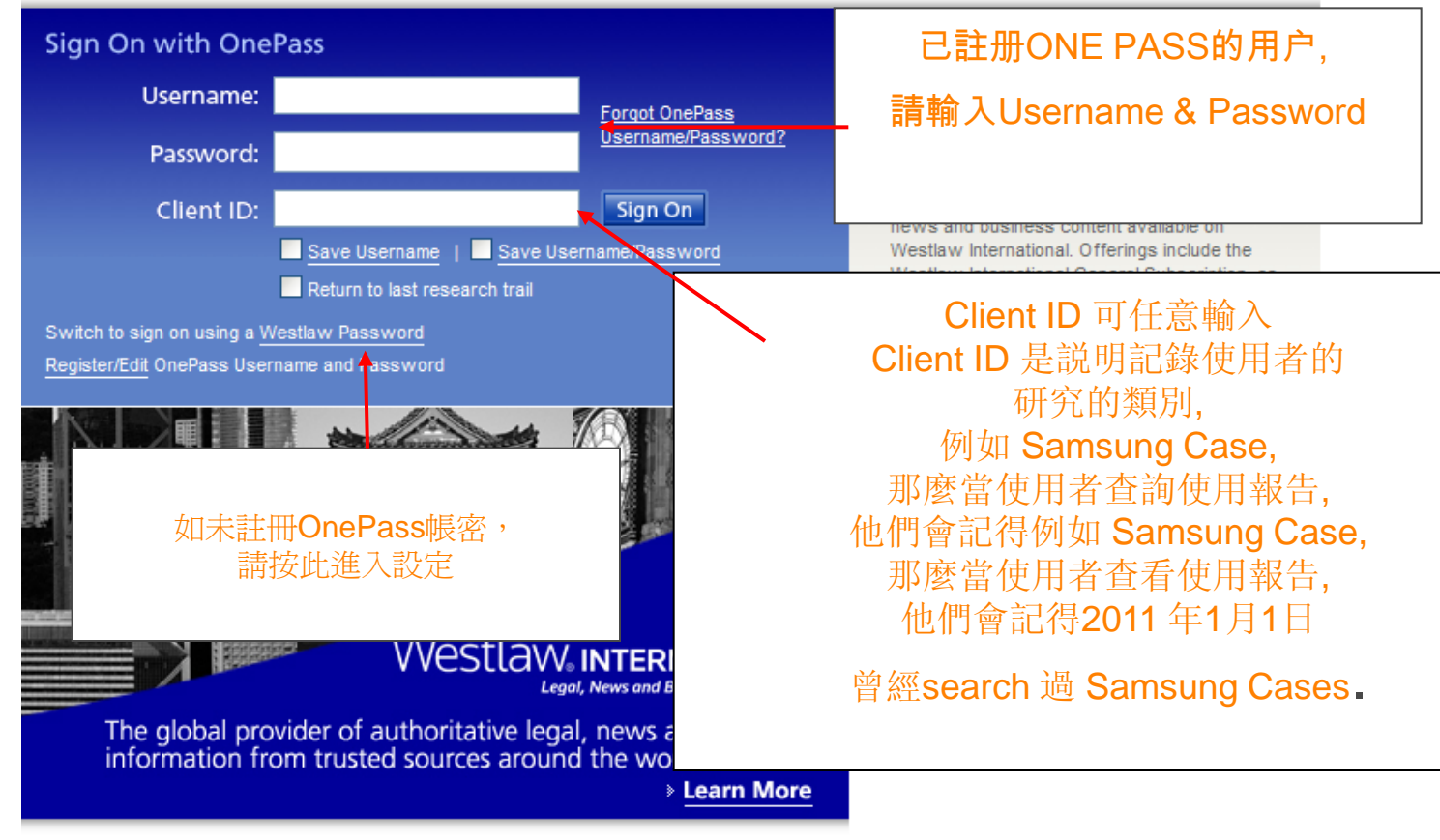

Secure Connection | Forgot Password? | Need Help Signing On? | Requirements

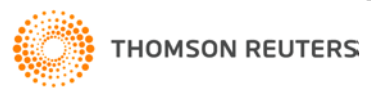

## 布林邏輯和自然語言檢索 的介绍

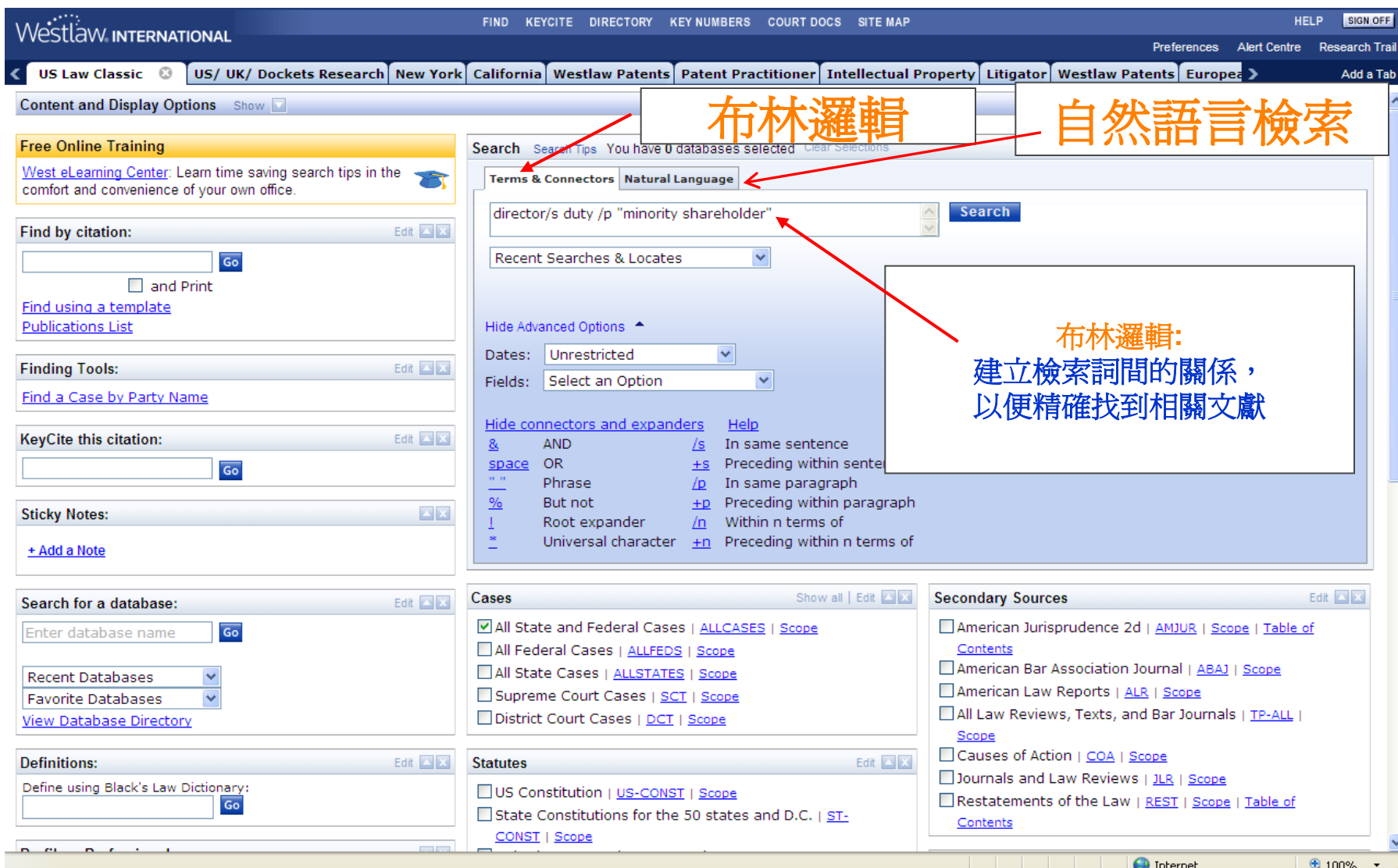

## 布林邏輯常用的符號**(Connectors)**如下:

- **and (&) Terms in the same document** 各檢索詞在同一份文獻上
- 詞 **(**建議使用**)**
- **(**不建議使用**)**

議使用**)**

• **phrase " " Terms appearing in the exact order** 查詢完全相符之檢索

• **or (space) Terms in the alternative**其中一個檢索詞在同一份文獻上

- **/s Terms in the same sentence** 各檢索詞在同一個句子上
	- **/p Terms in the same paragraph** 各檢索詞在同一段落上**(**建
- **/n Terms within "n" terms of each other** 各檢索詞之間隔字 數
- **Root Expander**
	- **To retrieve words with variant endings, use the root expander (!). When you place an exclamation point (!) at the end of a root term, you retrieve all possible endings of that root. For example, obey! retrieves** *obey, obeys, obeyed* **and** *obeying***.**

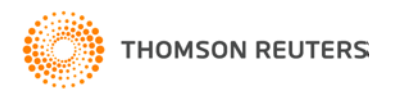

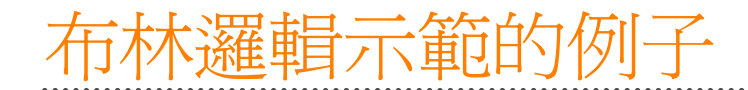

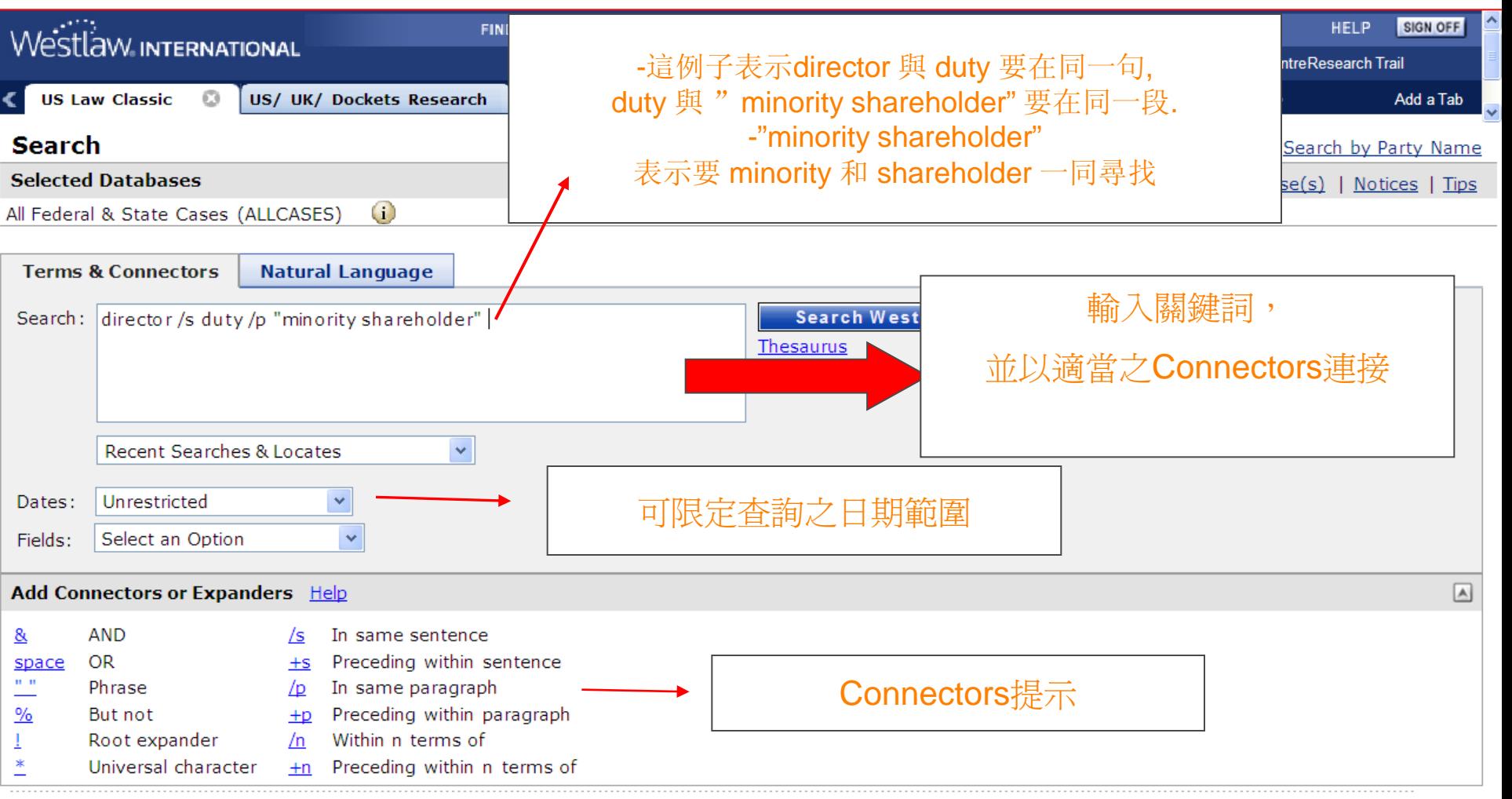

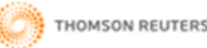

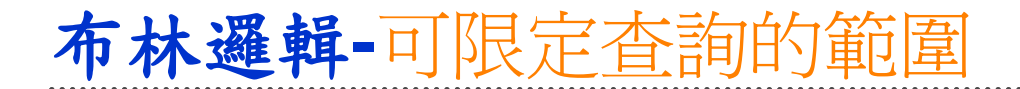

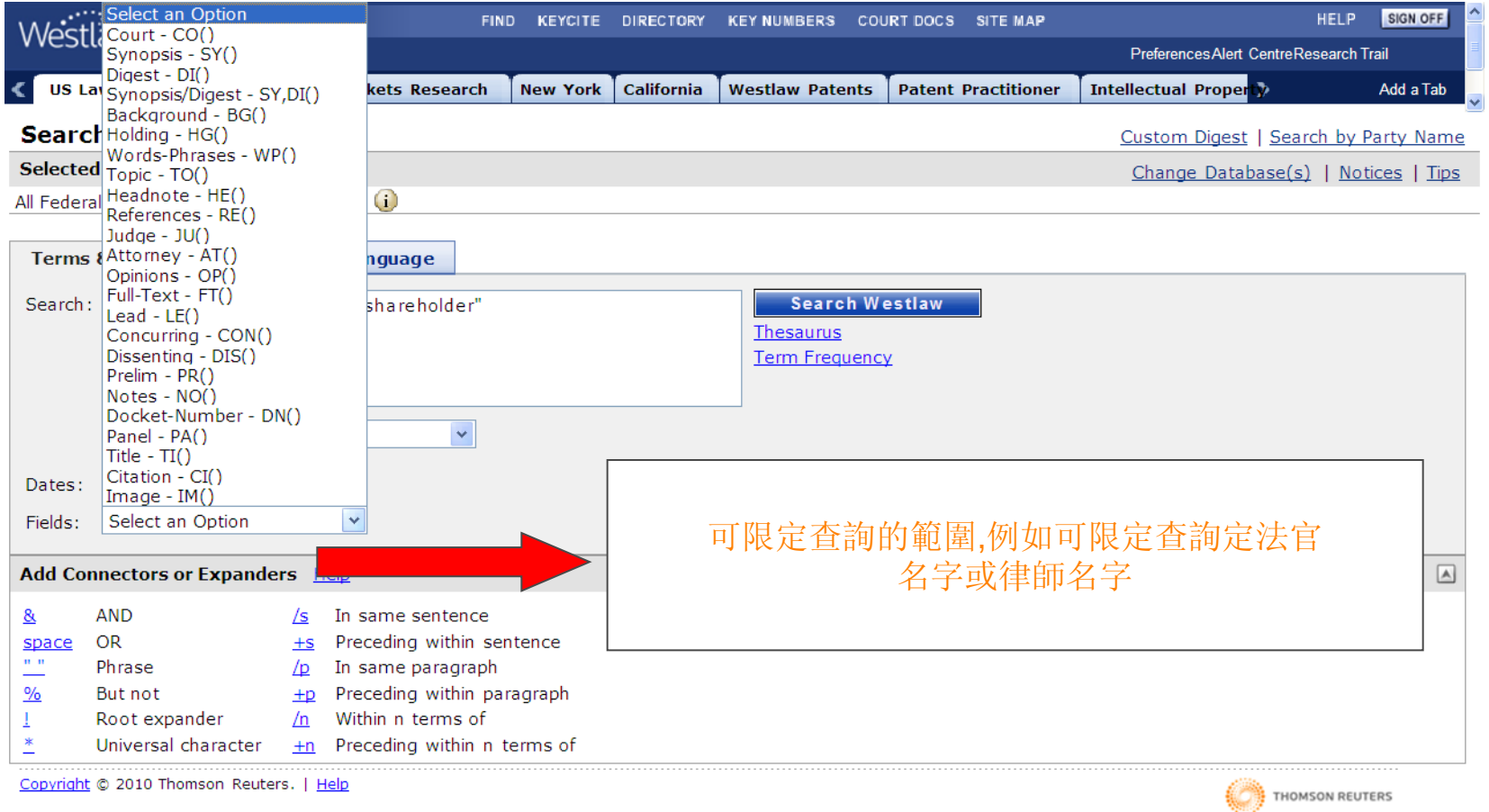

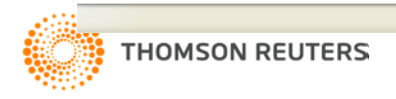

### 布林邏輯**-** 展示查询结果

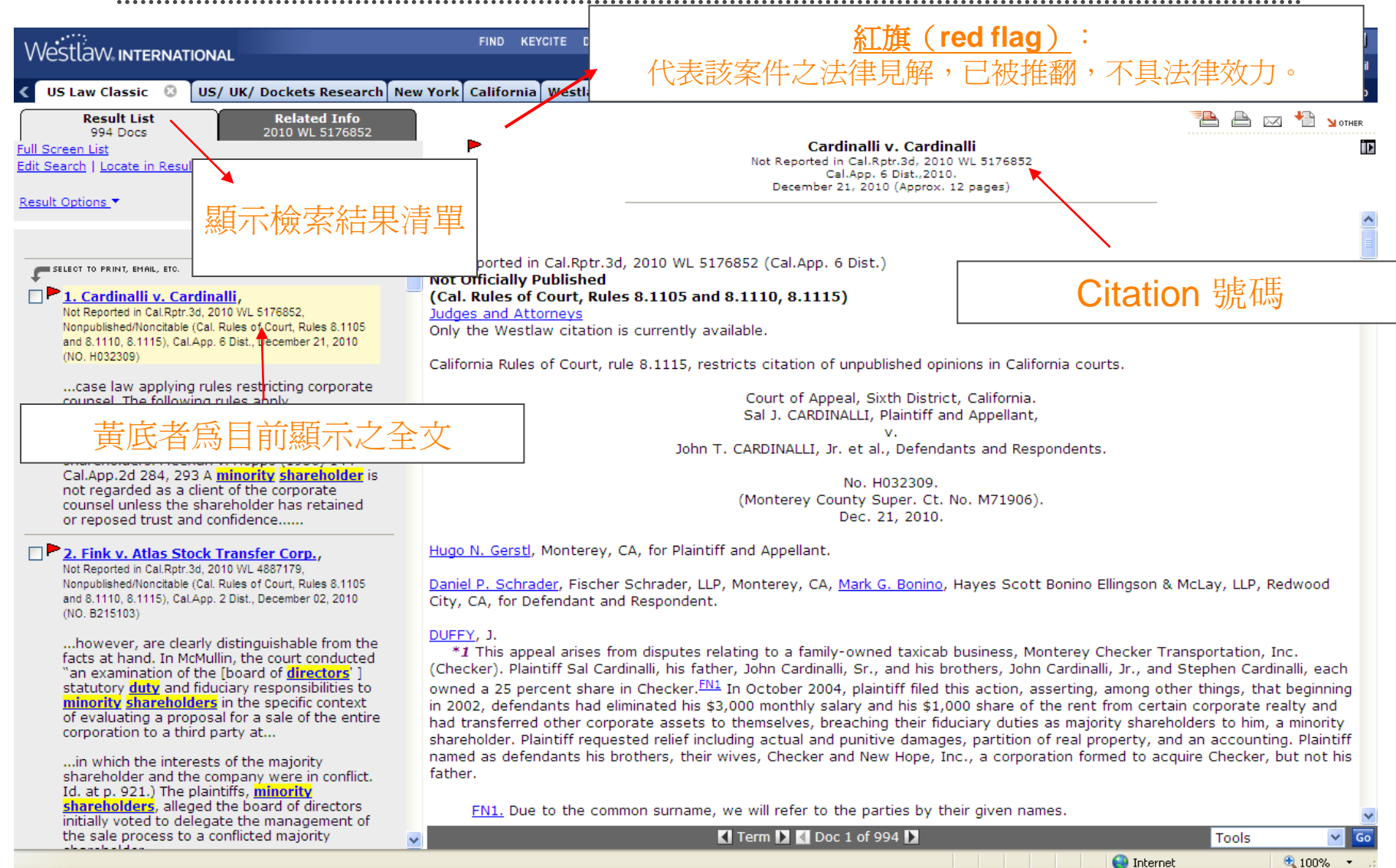

### Westlaw International 版面操作介绍 布林邏輯

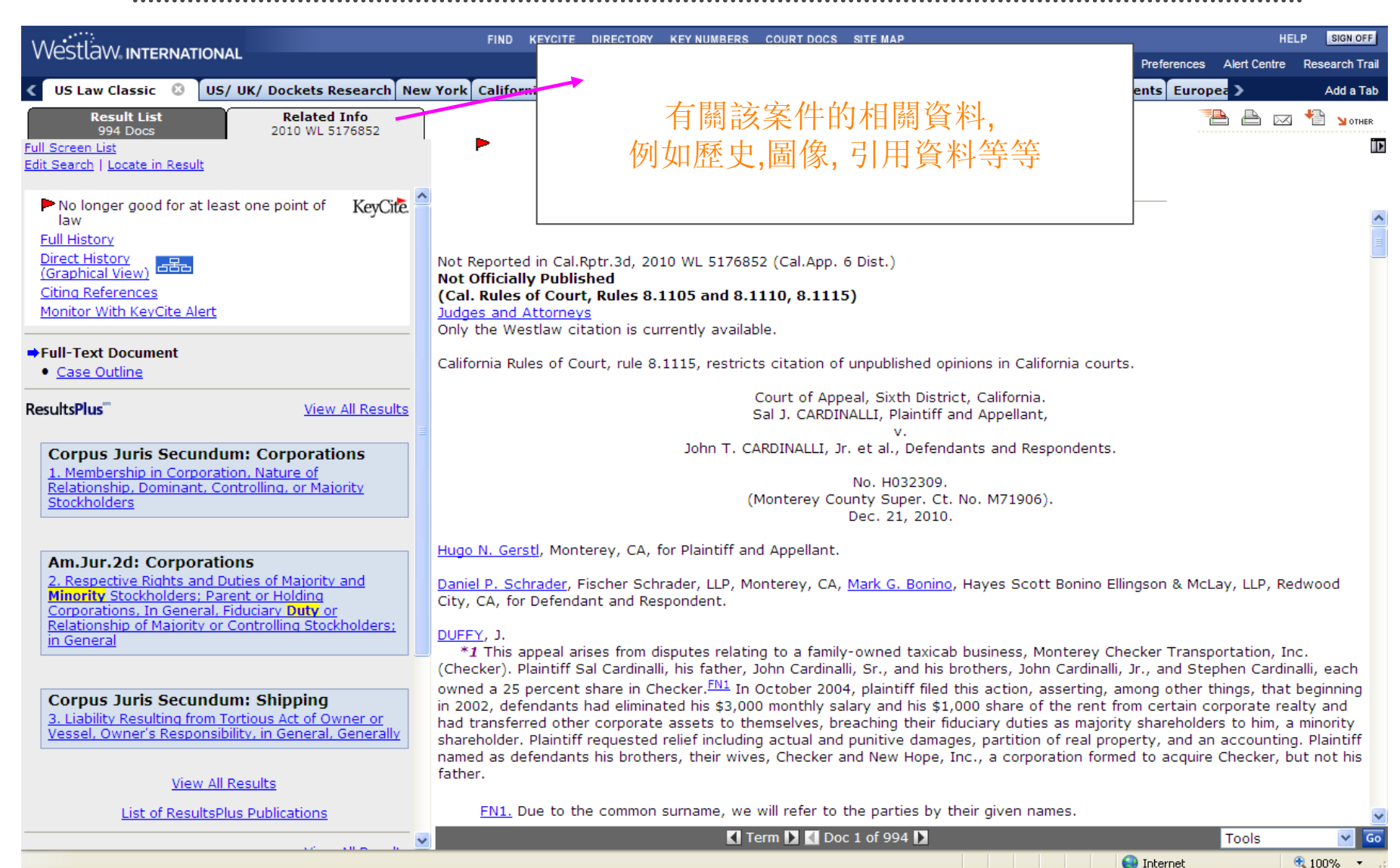

## **FULL HISTORY**

FIND KEYCITE DIRECTORY KEY NUMBERS COURT DOCS SITE MAP **HELP** SIGN OFF WestLAW INTERNATIONAL **Preferences Alert Centre Research Trail** US/UK/Dockets Research New York California Westlaw Patents Patent Practitioner Intellectual Property Litigator Westlaw Patents Europea **US Law Classic** © Add a Tab <sup>an v</sup> di A A **Result List** Related 2009 WL 24 4 Docs Mirror Worlds, LLC v. Apple, Inc. İD **Full Screen List** Full History Slip Copy, 2009 WL 2461808 Edit Search E.D.Tex., 2009. 包含Direct History, August 11, 2009 H Case has some history Negative Citing References, **History →Full History** (Showing All Documents) **Direct History** Related Reference 等等 (Graphical View) **Direct History** Citing References Monitor With KeyCite Alert 09 WL 2461808 (E.D.Tex. Aug 11, 2009) (NO. 6:08CV88) **Full-Text Document** · Case Outline **Related References** I > 2 DOCUMENT STREAM OPERATING SYSTEM, US PAT 6006227, 1999 WL 1771575 (U.S. PTO Utility Dec 21, 1999) (NO. **Petitions, Briefs & Filings** 08/673255) Construed and Ruled Invalid in Part by ResultsPlus **View All Results H** 3 Mirror Worlds, LLC v. Apple, Inc., --- F.Supp.2d ----, 201 2010) (NO. 6:08 CV 88) (Markman Order Version) Am.Jur.2d: Patents P.S: Full History 1. Reexamination, Conduct of Reexamination, Stay or Consolidation of Concurrent Proceedings 展示了案件的歷史, H H 4 DOCUMENT STREAM OPERATING SYSTEM, US PAT 663831 09/398611) 相關的資料及Court DocumentsConstrued by Am.Jur.2d: Patents ME Mirror Worlds, LLC v. Apple, Inc., --- F.Supp.2d ----, 201 2. Reexamination, Conduct of Reexamination, Scope 2010) (NO. 6:08 CV 88) (Markman Order Version) of Reexamination **H** 6 Mirror Worlds, LLC v. Apple, Inc., 2010 WL 3855361 (E.D.Tex. Sep 30, 2010) (NO. 6:08-CV-88) **Corpus Juris Secundum: Patents** 3. Examination and Proceedings in Patent Office, **Court Documents** Examination of Application, Reexamination-Ex Parte Reexamination on Basis of Prior Art **Trial Court Documents (U.S.A.) E.D.Tex. Trial Pleadings View All Results** MIRROR WORLDS, LLC, Plaintiff, v. APPLE INC., Defendant. APPLE INC., Counterclaim Plaintiff, v. MIRROR WORLDS LLC, Mirror Worlds Technologies, Inc., Counterclaim Defendants., 2008 WL 5533089 (Trial Pleading) (E.D.Tex. Nov. 25, List of ResultsPlus Publications 2008) Apple Inc.'s First Amended Answer, Affirmative Defenses and Counterclaims (NO. 608CV00088) View All Results v Limit KeyCite History Display **FORMS FOCUS** About Done  $\bigoplus$  Internet  $4100%$ 

## **CITING REFERENCE** 引用文獻

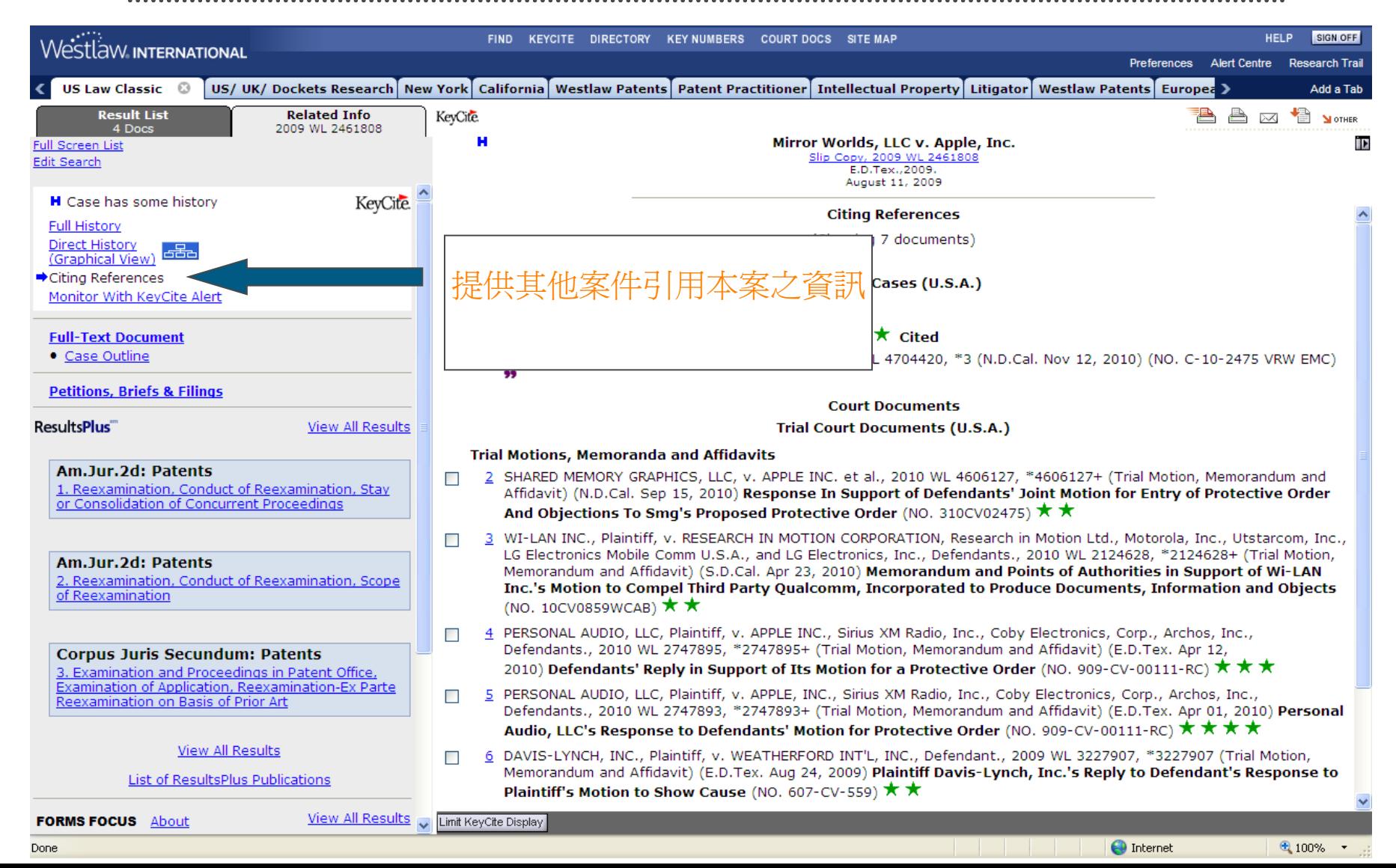

### Natural Language 自然語言檢索的介绍**-**輸入介紹

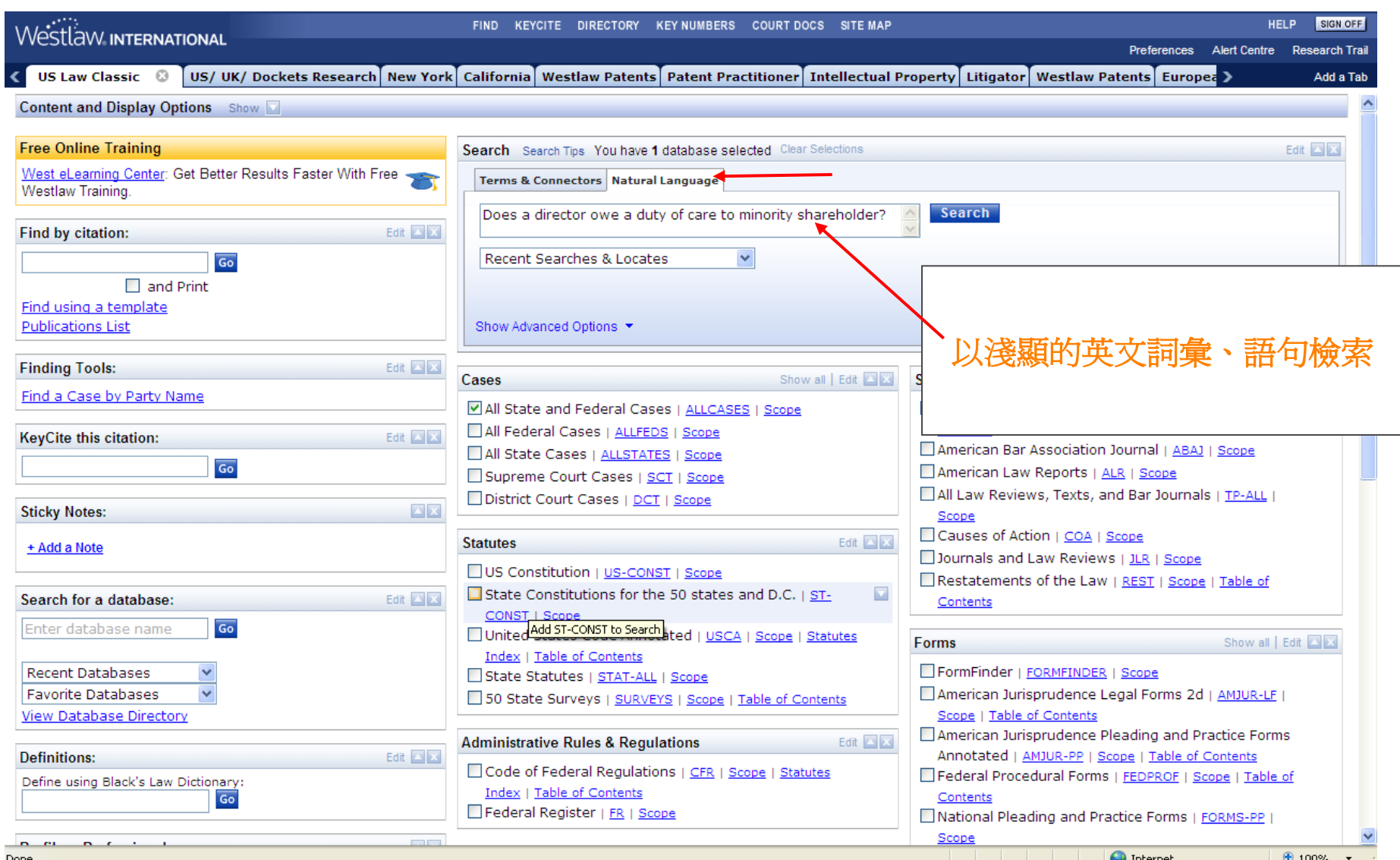

## Natural Language 自然語言檢索的介绍

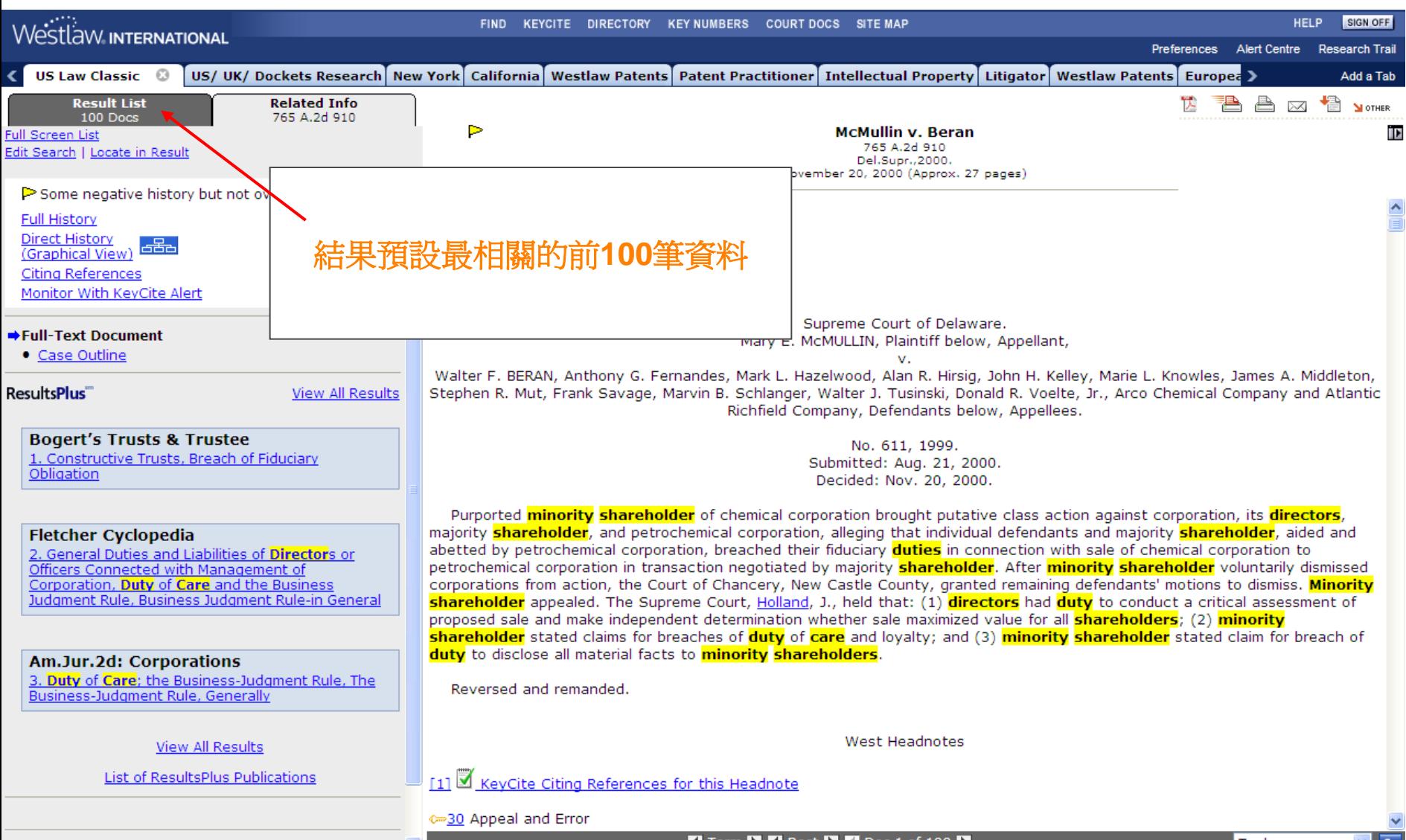

## Natural Language 自然語言檢索结果的顯示

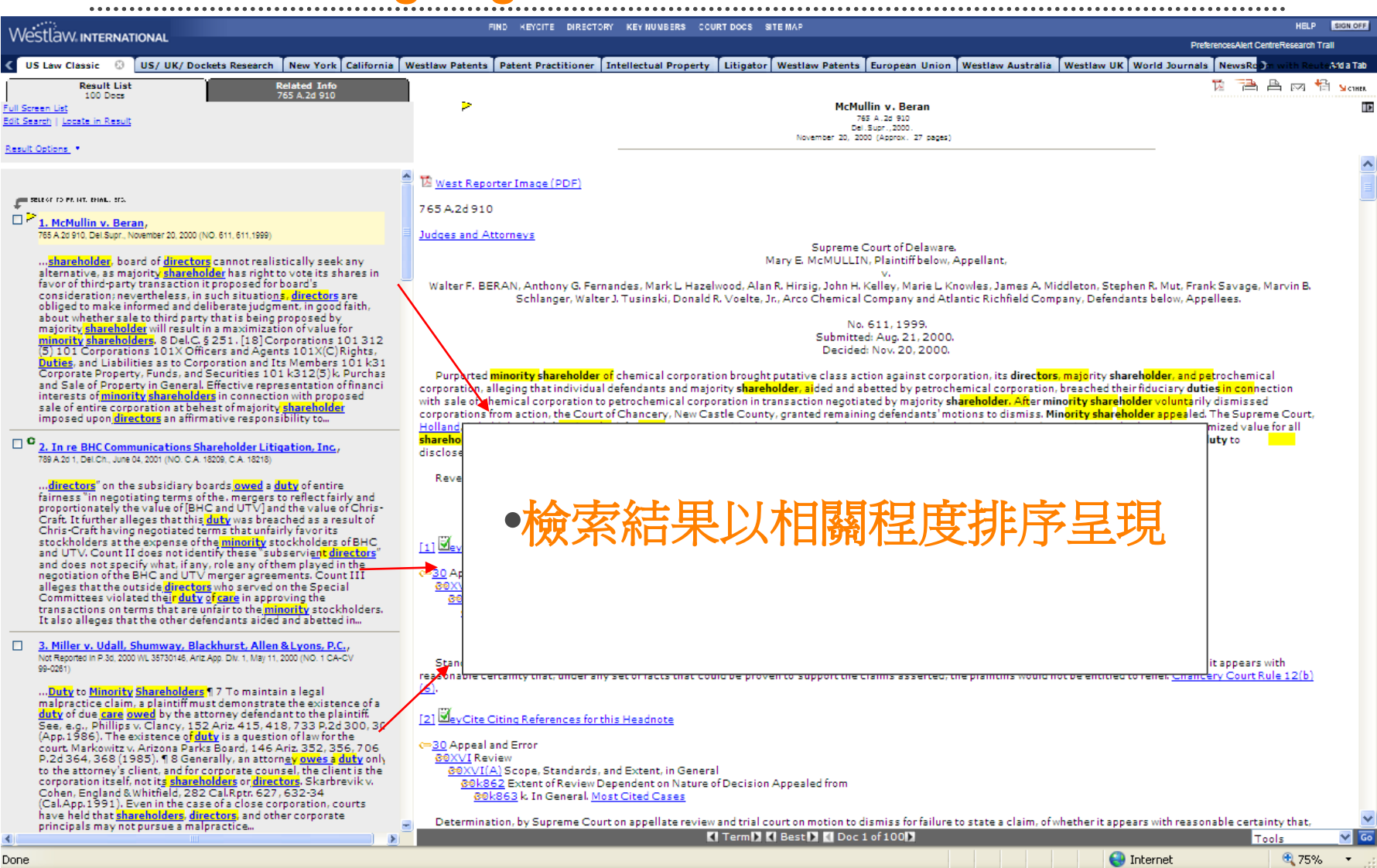

#### Natural Language 自然語言檢索**- Best Browsing**

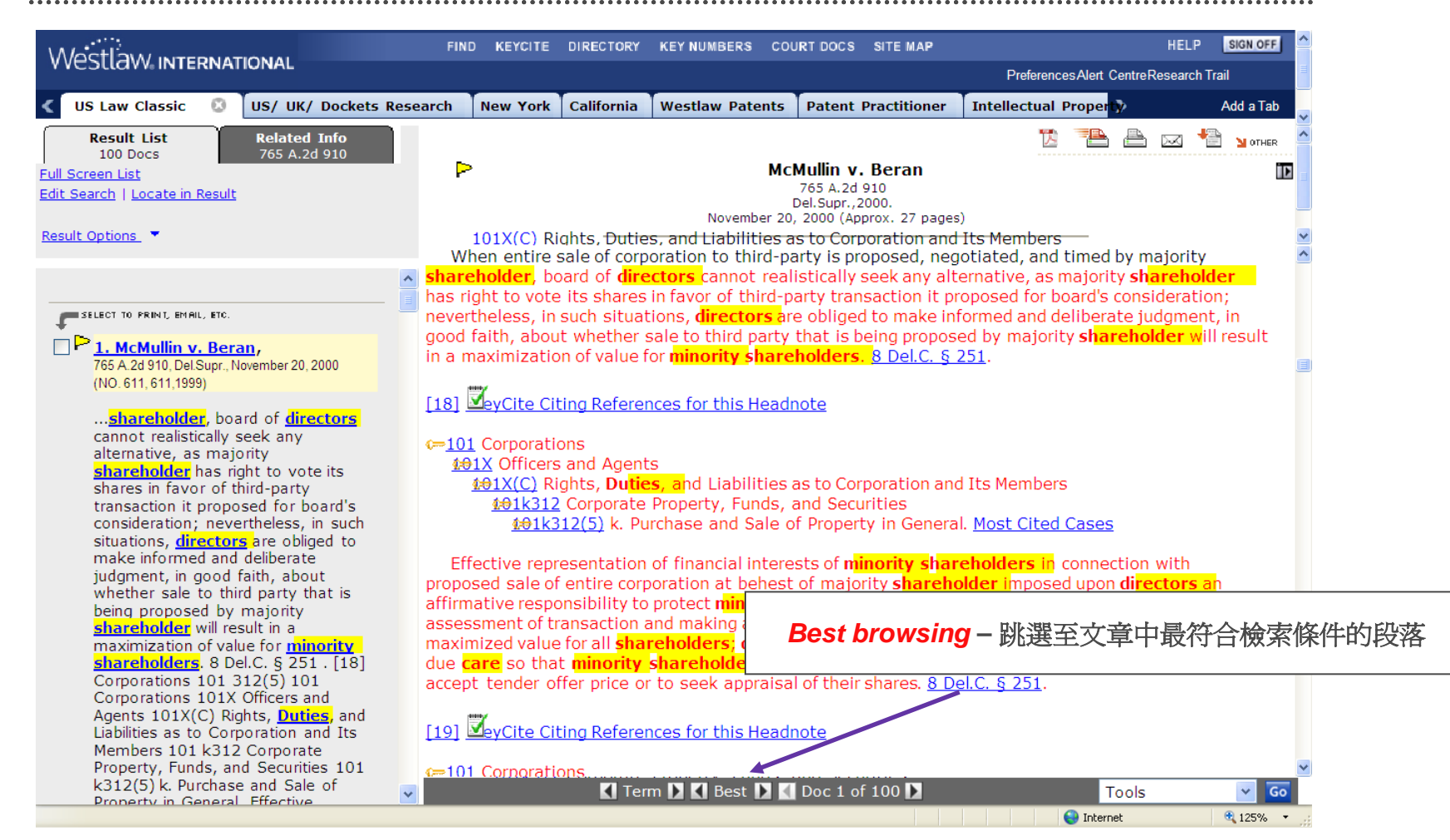

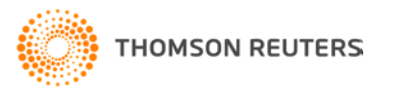

# **Find By Citation** 的功能

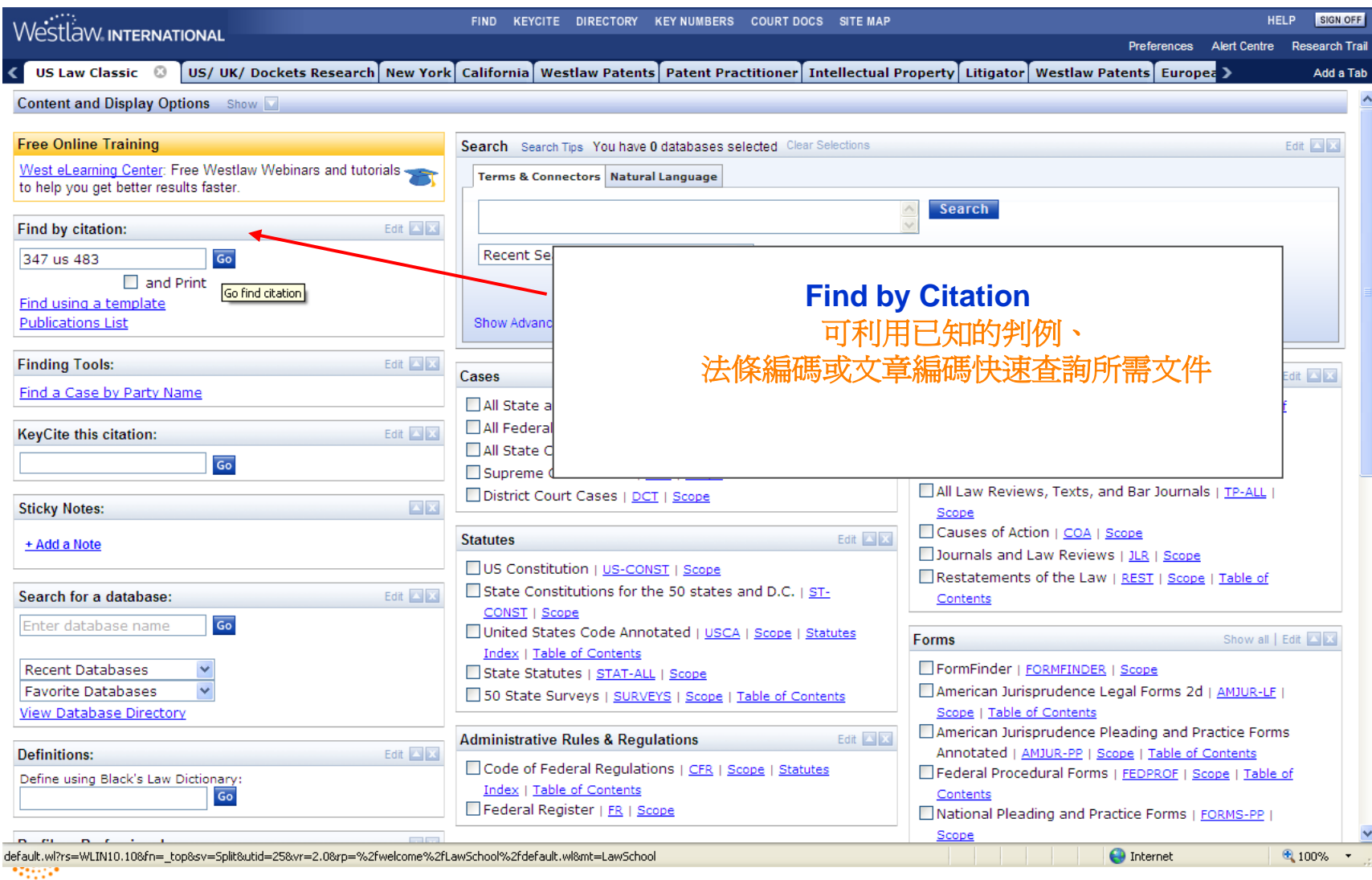

...............................

## Find By Citation 的功能-結果 (Search Result)

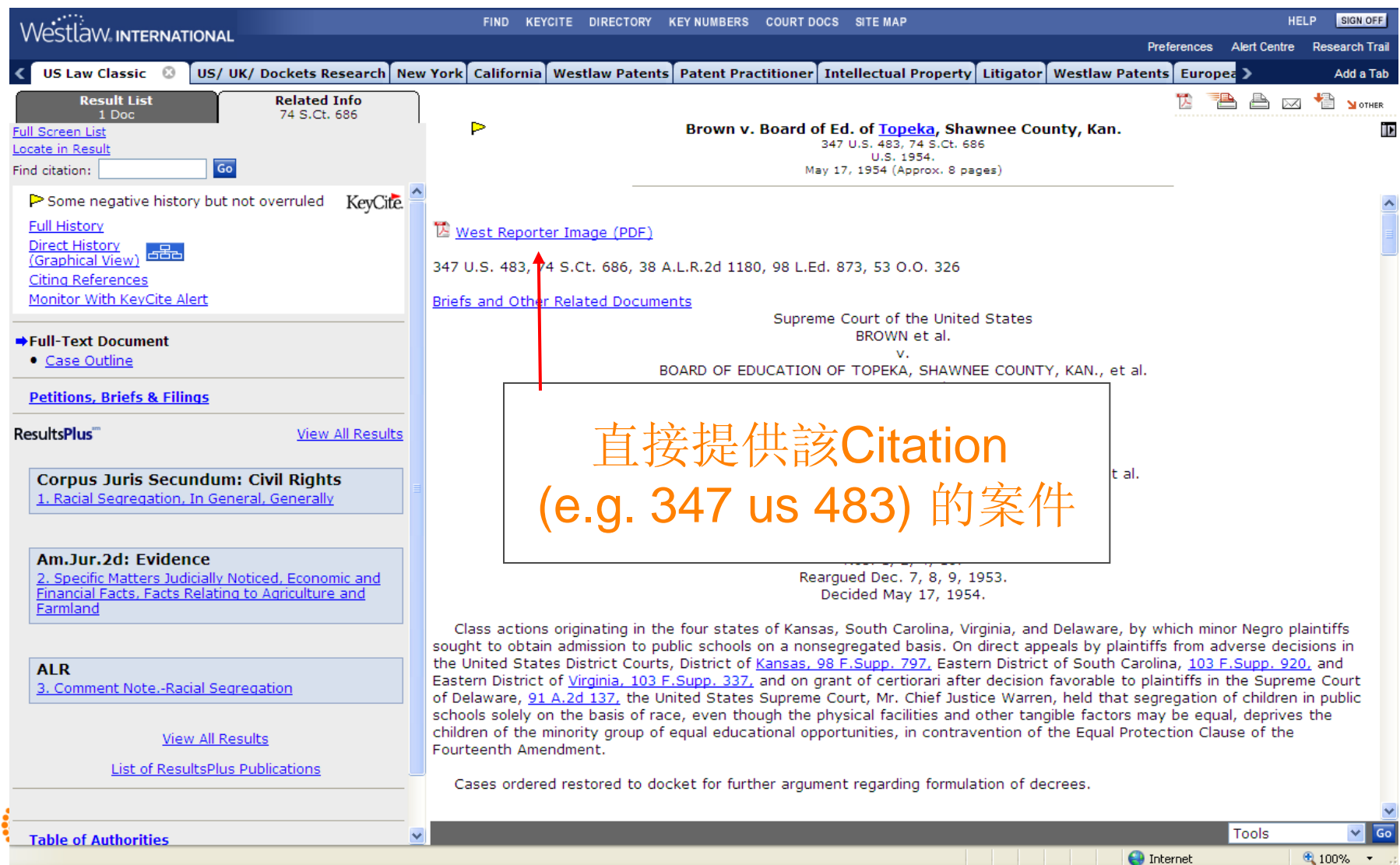

## FIND by Party Name 的功能

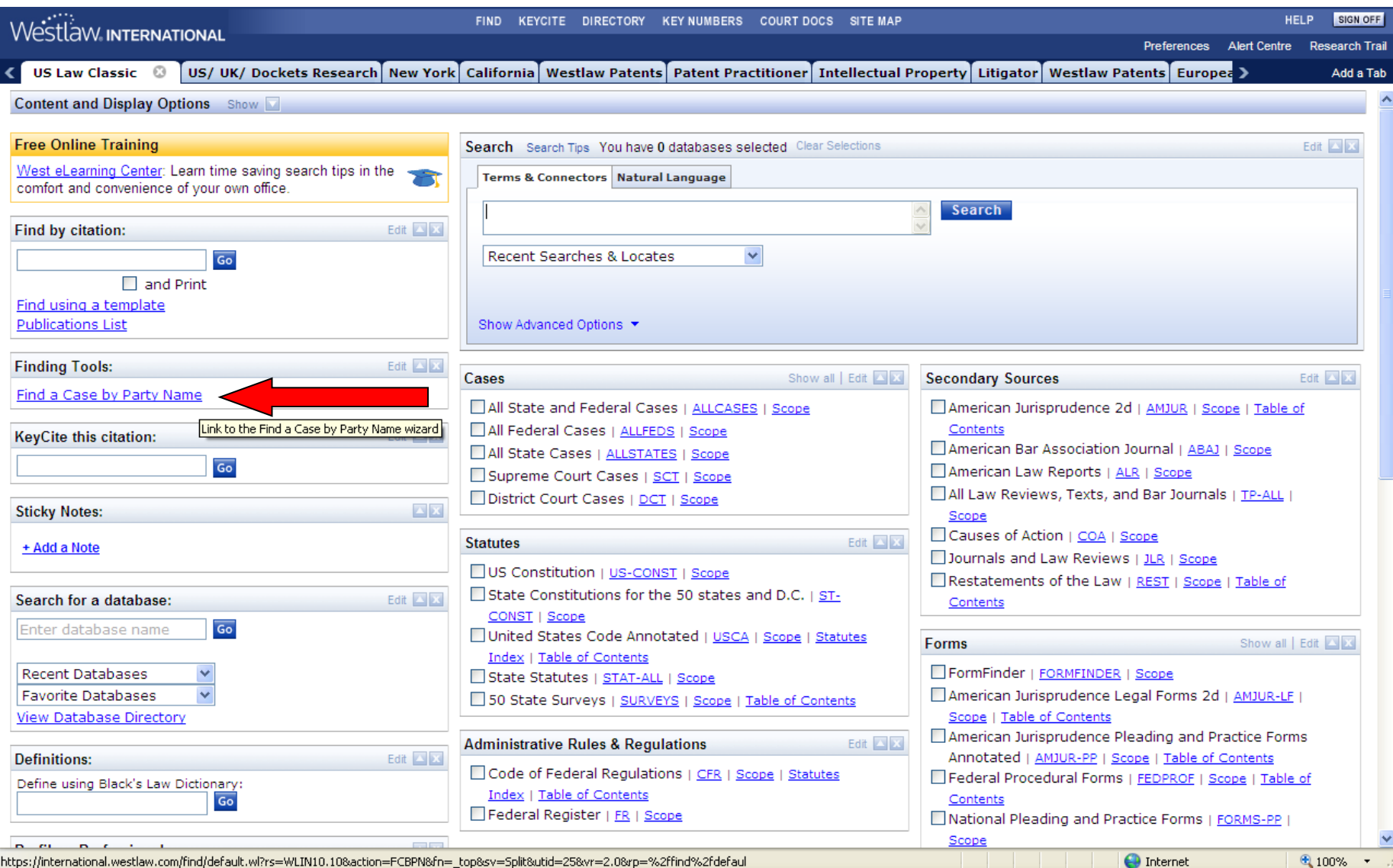

https://international.westlaw.com/find/default.wl?rs=WLIN10.10&action=FCBPN&fn=\_top&sv=Split&utid=25&vr=2.0&rp=%2ffind%2fdefaul

## FIND by Party Name 的功能

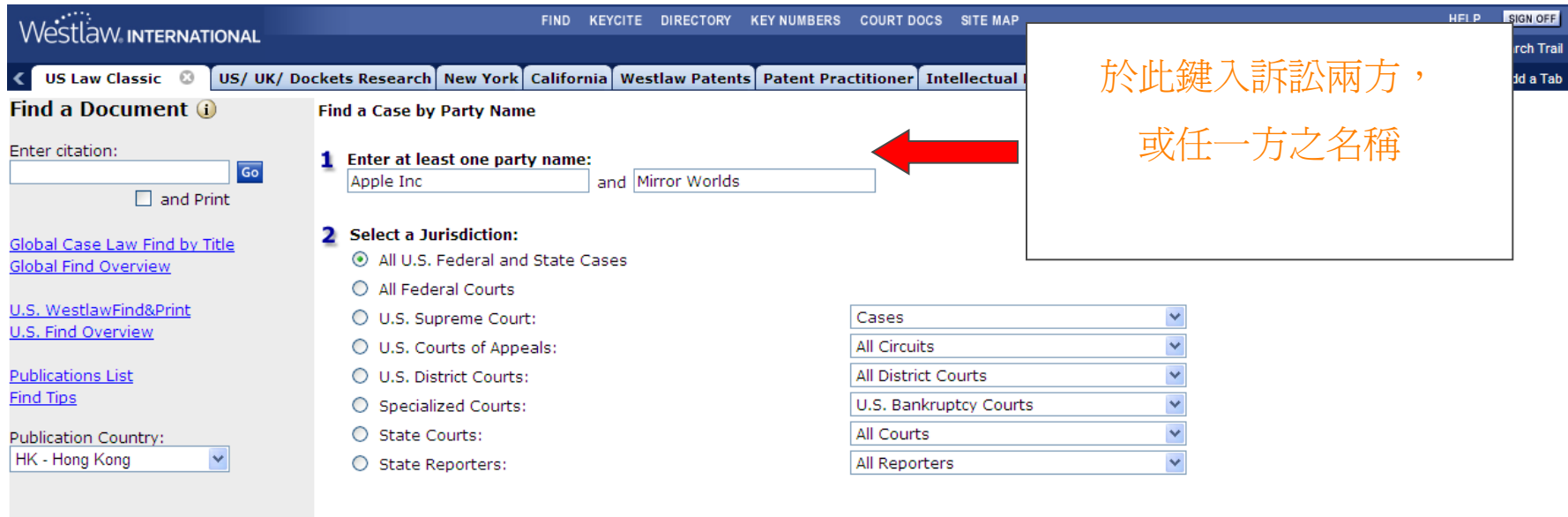

 $3\sqrt{60}$ 

Copyright © 2010 Thomson Reuters. | Help

THOMSON REUTERS

#### Find by Party Name 的功能-結果 Search Result

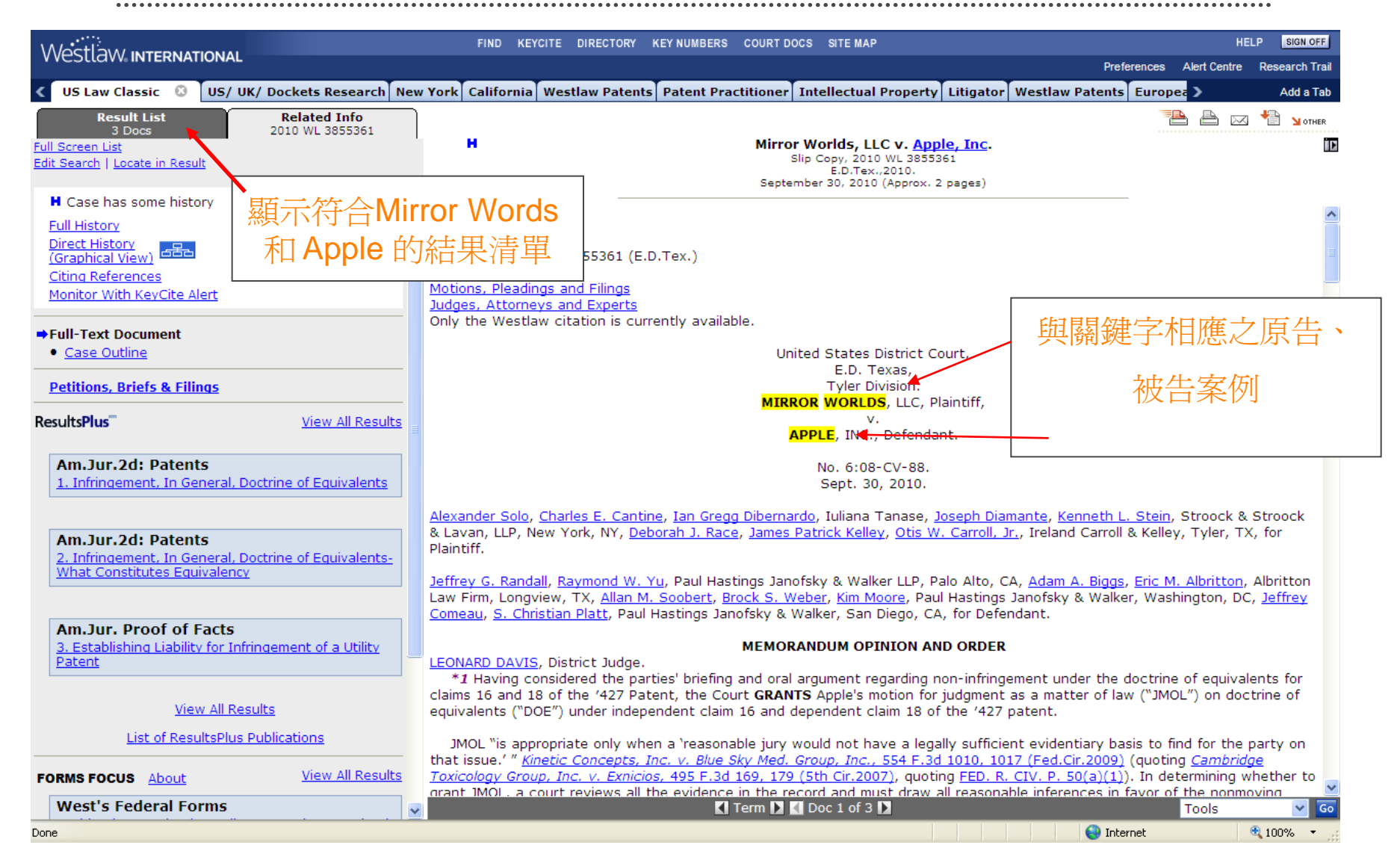

# 怎樣運用 Directory?

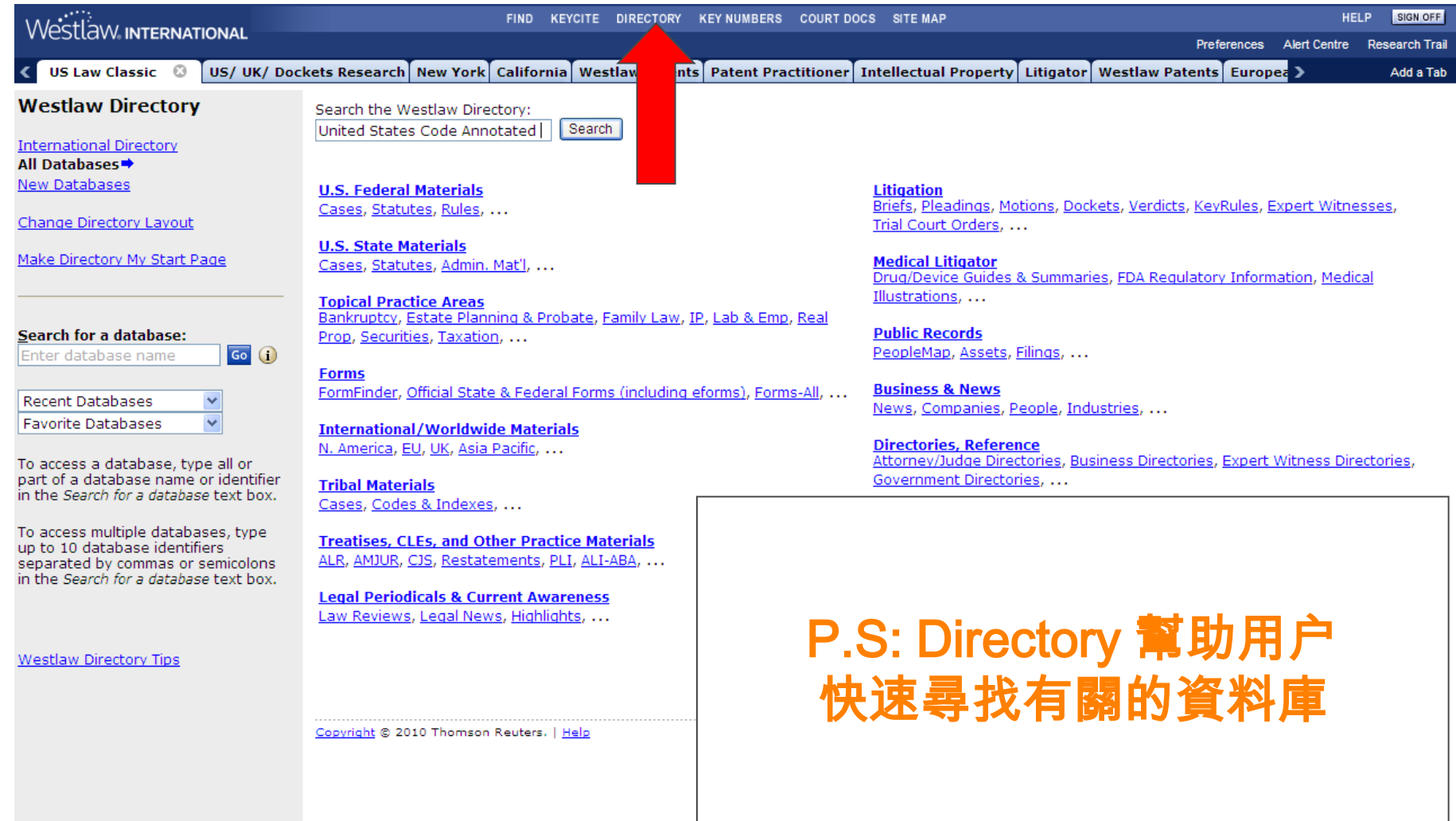

● 100% ▼

## 怎樣運用 Directory?

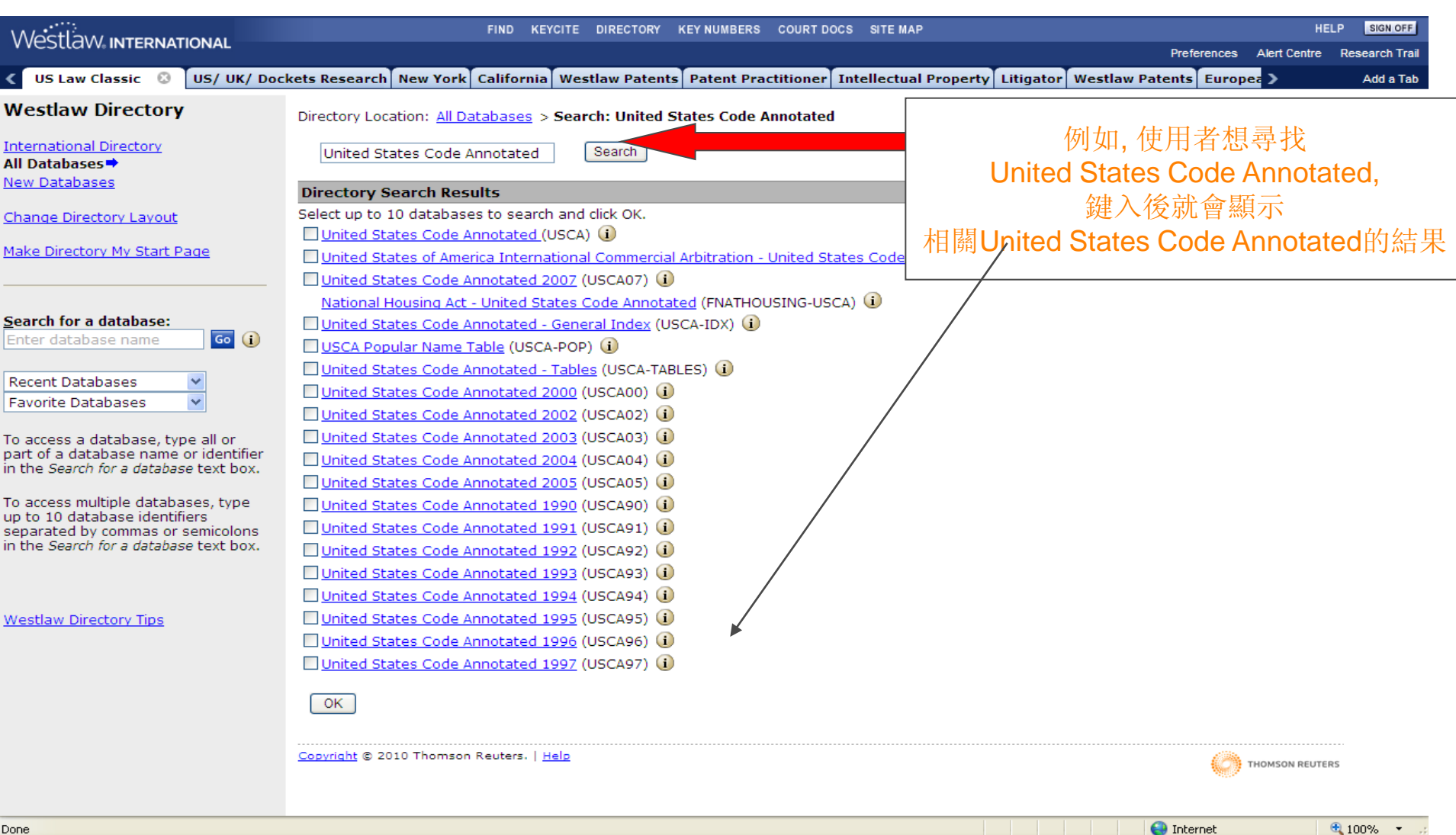

 $\bigoplus$  Internet

## 如何查看資料庫的內容和涵蓋範圍?

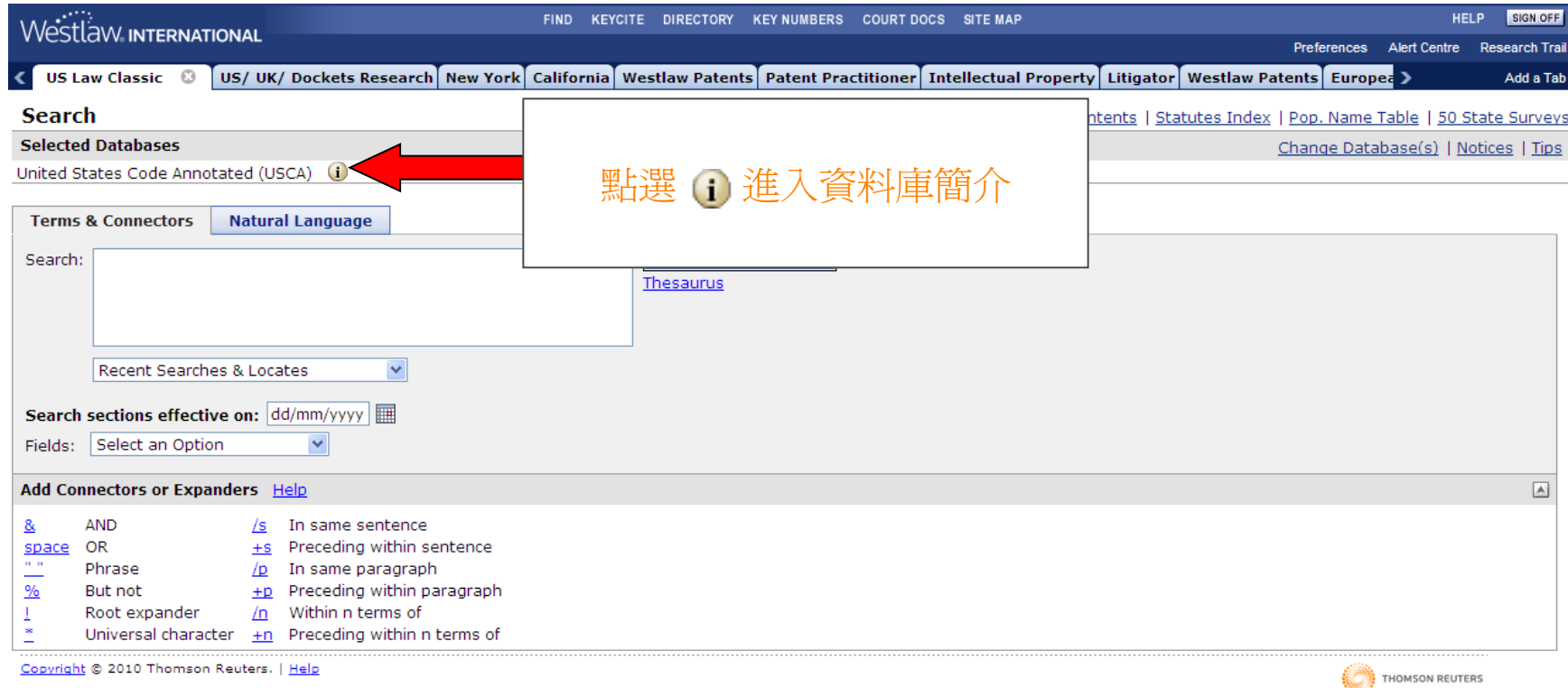

## **資料庫的內容和涵蓄節**

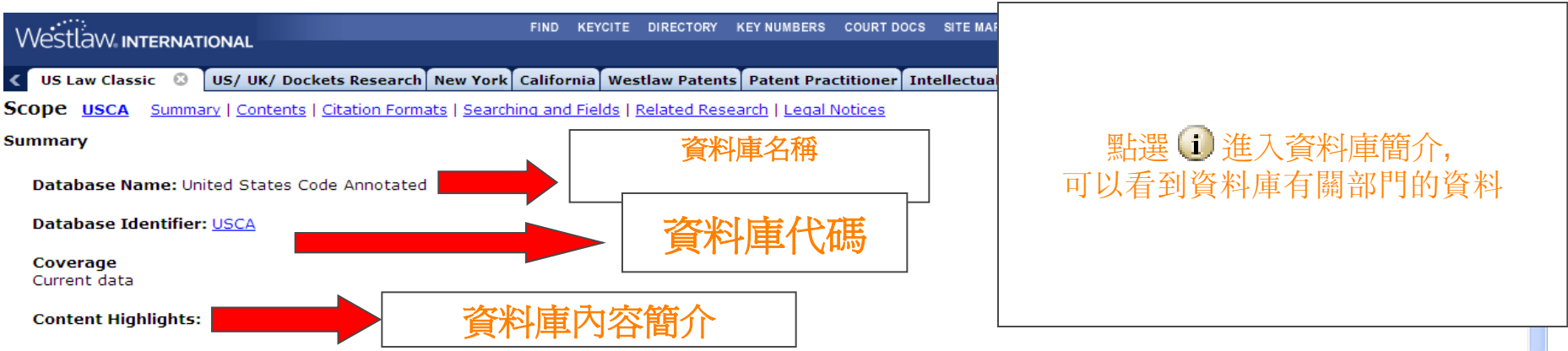

United States Code Annotated has all 50 titles and includes the Constitution, court rules and appendixes. Annotated materials include notes of decisions, cross references, research references, and more.

For billing information, access the subscriber information database SUBSCRIBER.

#### **Contents**

The USCA database contains documents from the United States Constitution and titles of the United States Code Annotated, and includes court rules, Federal Sentencing Guidelines, certain sections from the Code of Federal Regulations, and appendices. A document is an annotated section of the United States Code Annotated (U.S.C.A.). Provisions from Public Laws classified as notes in the United States Code database can be found under the corresponding section of United States Code Annotated. Ongoing updates from the 111th Congress, Second Session, are incorporated into the affected titles of the United States Code Annotated.

#### **Derivation**

This database includes any section of the 50 titles and appendices comprising the United States Code (U.S.C.) as set forth in the United States Code Annotated (U.S.C.A.) that relate to the practice area and incorporates recent changes enacted by Public Laws from the 111th Congress, Second Session. Also included are articles and amendments of the United States Constitution, court rules, Federal Sentencing Guidelines, certain sections from the Code of Federal Regulations, and appendices.

Historical versions (reflecting superseded text) of documents affected since January 1, 1996 by legislative action, searchable by date, are available in this database (Westlaw.com only).

Versions may be accessed from the search screen or the table of content for this jurisdiction by entering a date in the effective date box (MM/DD/YYYY). Versions can also be accessed from the statute or rule by linking on the "Versions" link in the Link Tab display (following the KeyCite information on the left pane).

#### **Citation Formats**

#### **Finding a Document by Citation**

The Find service on Westlaw allows you to retrieve a document by entering its citation. Find is available for many documents including federal and state case law, the United States Constitution and state constitutions, foderal and state statutes, legislative cossion laws, court rules and erders, and many other material

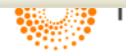

 $\bigoplus$  Internet

 $4100%$   $\rightarrow$ 

## 如何查看文獻的目錄? (以USCA 為例子)

Westlaw INTERNATIONAL FIND KEYCITE DIRECTORY KEYNUMBERS COURTDOCS SITEMAP **HELP** SIGN OFF Preferences **Alert Centre Research Trail US Law Classic** ©  $\mid$  US/ UK/ Dockets Research $\mid$  New York $\mid$  California $\mid$  Westlaw Patents $\mid$  Patent Practitioner $\mid$  Intellectual Property $\mid$  Litigator $\mid$  Westlaw Patents $\mid$  Europea  $\bm{\Sigma}$ Add a Tab **Search** Find by Citation | Table of Contents | Statutes Index | Pop. Name Table | 50 State Surveys **Selected Databases** Change Database(s) | Notices | Tips United States Code Annotated (USCA) (i) **Terms & Connectors Natural Language** Search: **Search Westlaw 點選Table of Contents** Thesaurus Recent Searches & Locates  $\checkmark$ Report Search sections effective on: dd/mm/yyyy | Select an Option  $\checkmark$ Fields:  $\boxed{A}$ Add Connectors or Expanders Help & **AND** In same sentence /s space OR  $±s$ Preceding within sentence  $\mathbf{H}$  and Phrase  $/D$ In same paragraph  $\frac{9}{6}$ But not Preceding within paragraph  $+D$ Within n terms of ÷ Root expander /n Universal character  $+n$  Preceding within n terms of Copyright © 2010 Thomson Reuters. | Help THOMSON REUTERS

## 如何查看文獻的目錄? (以USCA 為例子)

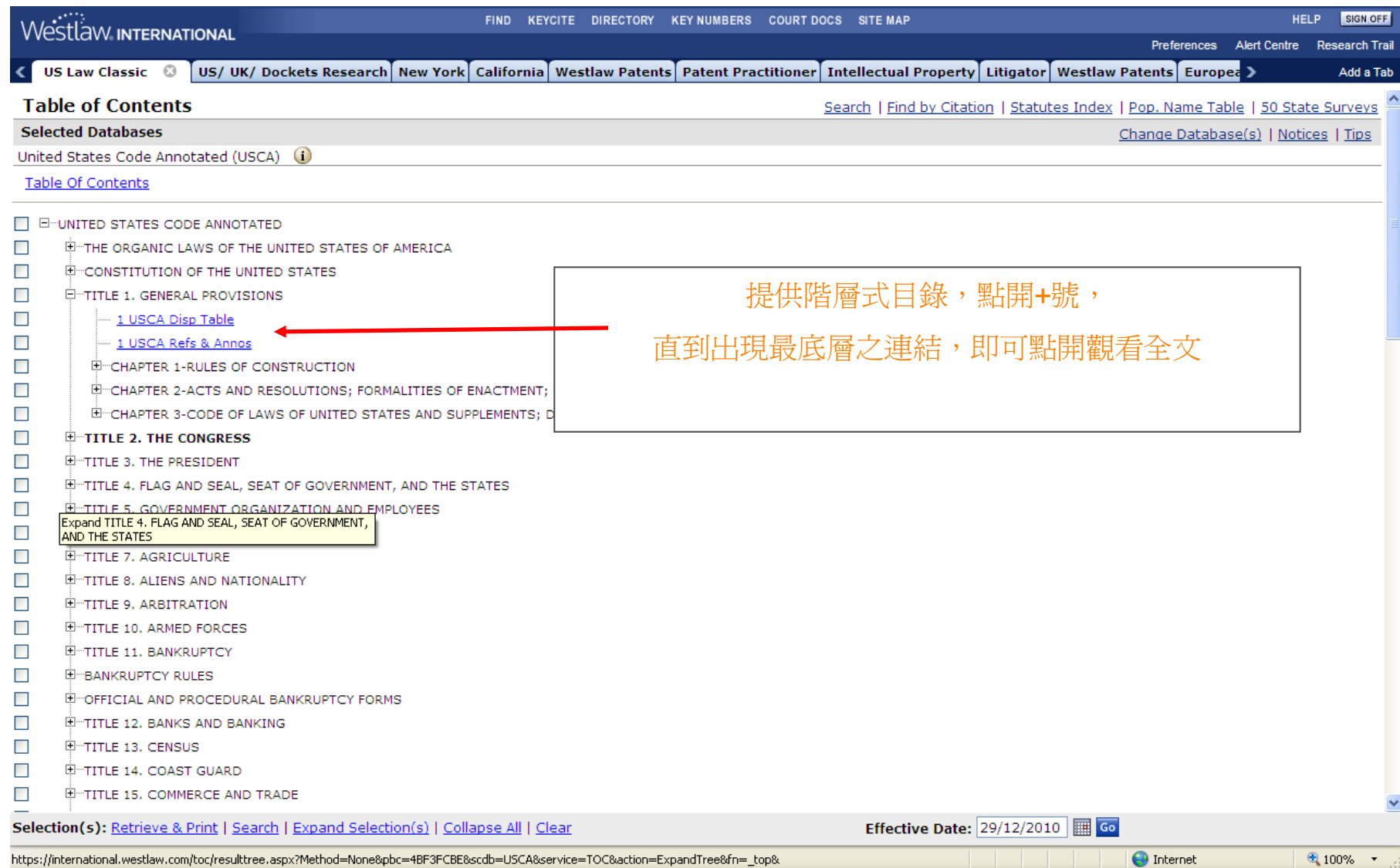

# KeyCite 的功能

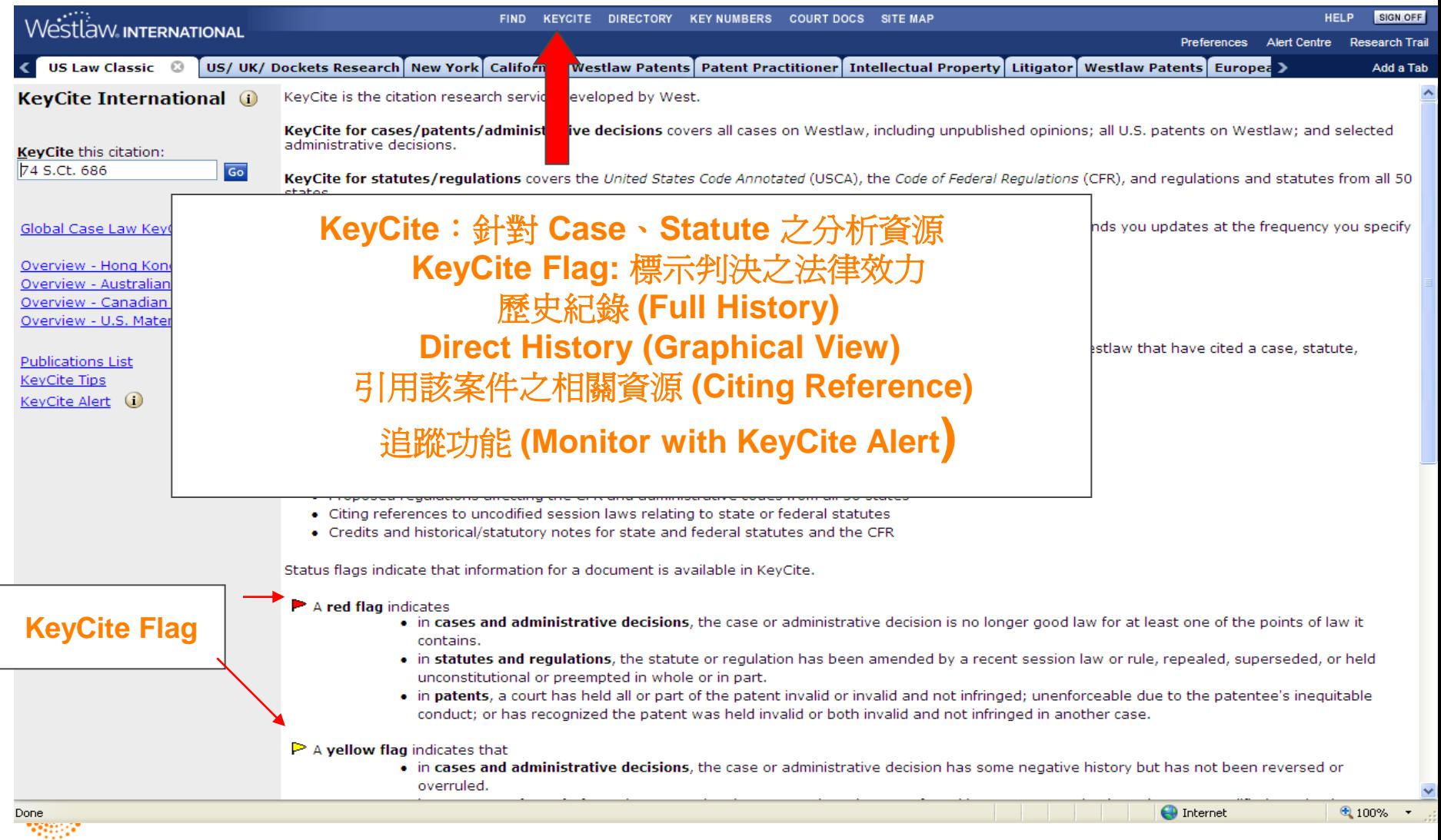

## KeyCite 的意思:

紅旗(**red flag**):代表該案件之法律見解,已被推 翻,不具法律效力。而在法令條文中出現的紅旗, 代表該條法令曾在近期立法中被修正或廢止。

- 黃旗(**yellow flag**):代表該案件曾出現負面的 「被」引用歷史,但該判解仍未被駁回或廢止。在 法令條文方面,則表示已提案修法,但尚未通過
- 藍**H**(**blue H**):代表該案件有直接相關的前後案, 但沒有負面歷史
	- 綠**C**(**green C**):代表該案件曾「被」引用,但無 直接相關的前後案,也沒有負面歷史

![](_page_29_Picture_5.jpeg)

**B** 

W

œ

## KeyCite的意思:

![](_page_30_Figure_1.jpeg)

![](_page_30_Picture_2.jpeg)

#### KeyCite的意思 -Quotation Marks  $72$

![](_page_31_Picture_28.jpeg)

## Table of Authorities 引用文獻的功能

![](_page_32_Figure_1.jpeg)

## West Headnotes 和Key Numbers 的功能

FIND KEYCITE DIRECTORY KEY NUMBERS COURT DOCS SITE MAP HELP SIGN OFF Westlaw INTERNATIONAL **Preferences** Alert Centre **Research Trail US Law Classic**  $\odot$ US/ UK/ Dockets Research | New York | California | Westlaw Patents | Patent Practitioner | Intellectual Property | Litigator | Westlaw Patents | Europea > Add a Tab **Result List Related Info 背** △ △ 鲁 **NOTHER** 9 Docs 893 N.Y.S.2d 253 н Zimnoch v. Bridge View Palace, LLC **Full Screen List** ĪΣ 69 A.D.3d 928. 893 N.Y.S.2d 253 Edit Search | Locate in Result N.Y.A.D. 2 Dept., 2010. January 26, 2010 (Approx, 3 pages) Result Options ▼ والمستحدث والمواقو المستحدث والمستحدث والمستحيل Holdings: The Supreme Court, Appellate Division, held that: SELECT TO PRINT, EMAIL, ETC. (1) setting aside verdict and conducting new trial on damages was within court's discretion; (2) damages awards of \$44,000 for past, and \$364,000 for future, medical expenses were reasonable; and □ H<sub>1</sub>. Zimnoch v. Bridge View Palace, LLC, (3) damages awards of \$300,000 for past, and \$850,000 for future, pain and suffering would be reduced to \$150,000 and 69 A.D.3d 928, 893 N.Y.S.2d 253, 2010 N.Y. Slip Op. 00672, \$300,000, respectively. N.Y.A.D. 2 Dept., January 26, 2010 (NO. 2008-11673, 47730/03) Affirmed as modified. ...BRIDGE VIEW PALACE, LLC, appellant. Jan. 26, 2010. Background: Worker brought action against building owner, seeking to recover West damages for **personal injuries** he sustained when he fell onto concrete floor while 由Westlaw 專業編輯编制,利用WL獨有 performing work on building. The Supreme KeyCite Citing References for this Headnote Court Kings County Schack, J... Key Numbers (共400多个的分类),  $\Leftrightarrow$  115 Damages ...reasonable compensation in worker's © 115X Proceedings for Assessment 針對本案提供Headnotes, personal injury action against building owner, ←115k219 Verdict and Findings arising from injuries he sustained, including herniated discs, when he fell from height onto © 115k221 Special Interrogatories and Findings by Jury 方便讀者快速掌握本案法律爭點 concrete floor while performing work on © 115k221(7) k. Sufficiency of verdict or findings. M building. McKinney's CPLR 5501 (c); McKinney's Labor Law § 240 (1). [3] 115... ← 275 New Trial KeyCite Citing References for this Headnot ...reasonable compensation in worker's c=275II Grounds personal injury action against building owner, ©=275II(D) Disqualification or Misconduct of or Affecting Jury arising from injuries he sustained, including ←275k52 k. Manner of arriving at verdict. Most Cited Cases herniated discs, when he fell from height onto West Headnotes 由專業律師團 concrete floor while performing work on Court acted within its discretion in setting aside jury verdict as to damad building, and thus awards would be reduced to 快速讓使用者瞭解 personal injury action against property owner; jury found that worker was in \$150,000 for past pain and...... 背景 等資料damages for pain and suffering, and, since the jury's award for past and fut M 2. Peay v. New York City School Const. more than warranted by evidence or requested by worker during summation result of impermissible compromise. McKinney's CPLR 4404(a); McKinney's Labor Law & 2+0(1). Authority, 35 A.D.3d 566, 827 N.Y.S.2d 189, 2006 N.Y. Slip Op. 09436, N.Y.A.D. 2 Dept., December 12, 2006 (NO. 2005-10737, [2] KeyCite Citing References for this Headnote 12973/03) ...et al., appellants-respondents. Dec. 12,  $\varepsilon$  115 Damages 2006. Background: Subcontractor's employee **KI** Term **DI KI** Doc 1 of 9 D Tools  $\vee$  Go

### Research Trail

![](_page_34_Picture_45.jpeg)

..............

![](_page_34_Picture_2.jpeg)